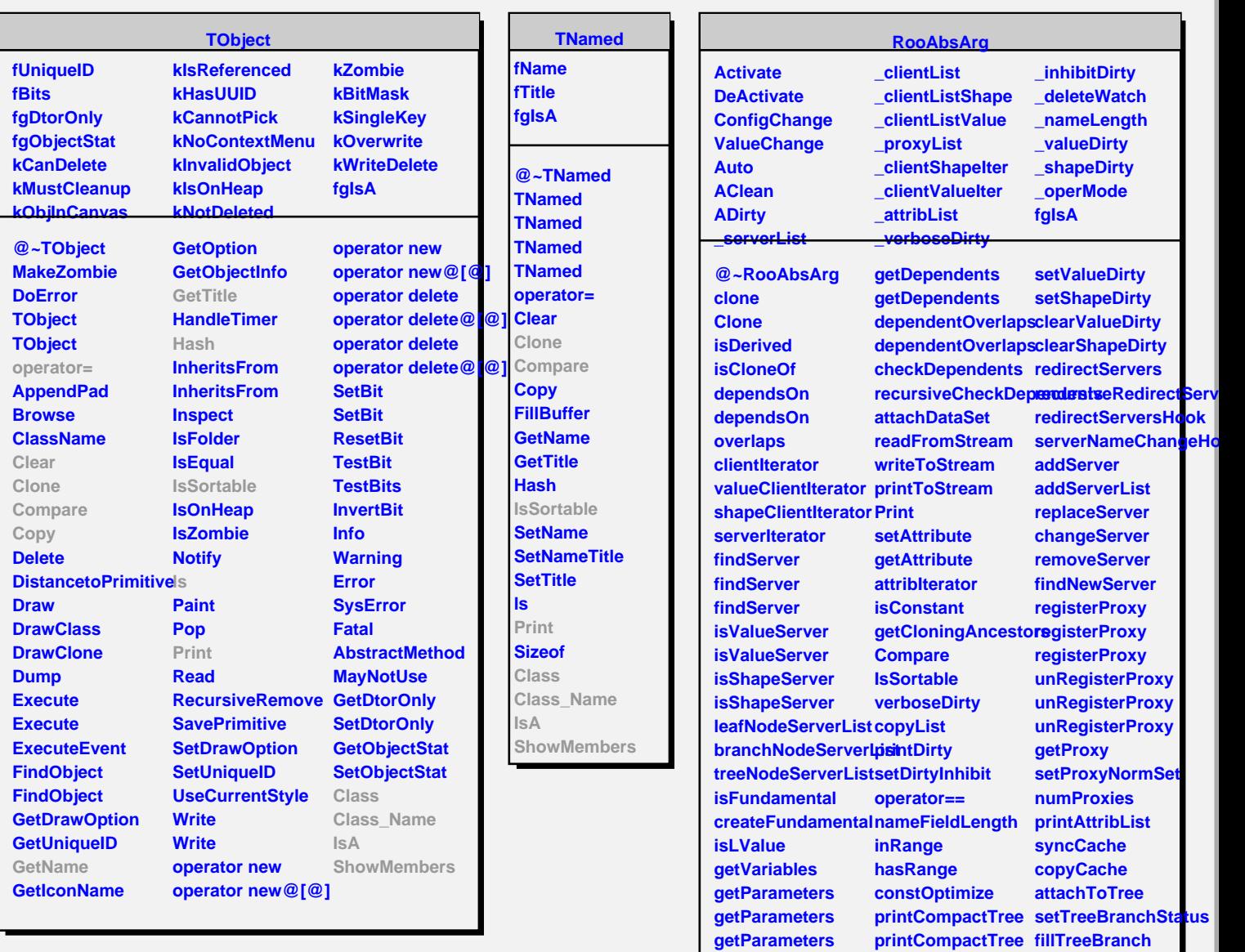

**getComponents getDependents**

**observableOverlaps operMode observableOverlapssValid** 

**getParameters getObservables getObservables getObservables getObservables**

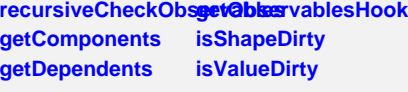

**checkObservables getParametersHook ShowMembers**

**setDeleteWatch deleteWatch setOperMode operModeHook**

printCompactTreeH**clean**BranchName

**crc32 setValueDirty setShapeDirty Class Class\_Name**

**IsA**

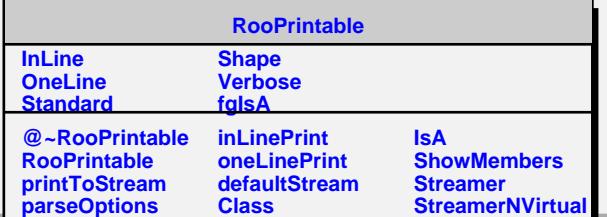